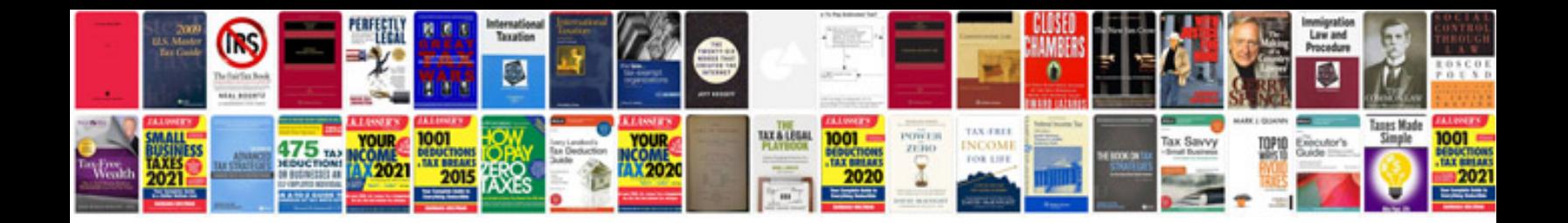

**References template google docs**

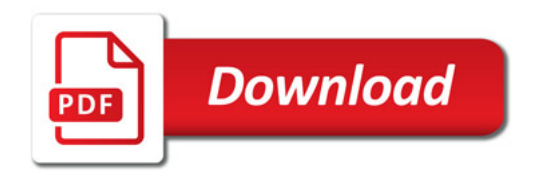

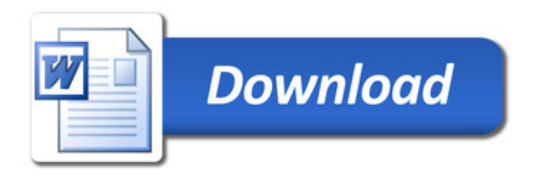